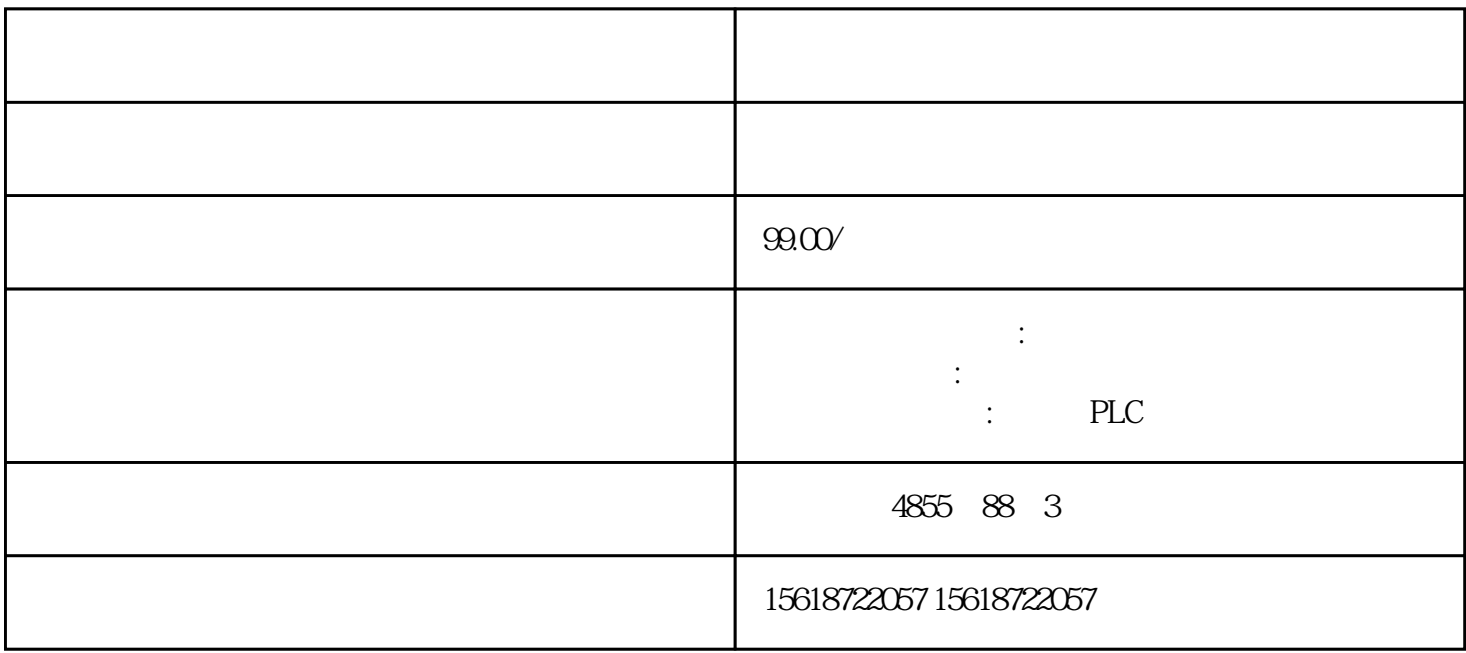

??? STEP 7 ????????????????1. ? STEP 7 ?????????????????????2. ?"??"(General) ?????? ??"?????"(Identification & Maintenance) ?????????????????????? I&M ???????? ???????? ????????????????? I&M0 ?????????????I&M0 ???????????I&M0 ????????? ??? ID ????? ?? ?????????? I&M0 ???????"Get\_IM\_Data"??????"Get\_IM\_Data"???? CPU ????????? I& M0 ??????????????

 $STEP 7$   $*$   $\qquad CPU/$   $PG/PC$  $STEP 7$   $*$  1. 2. " (Online & diagnostics)  $\frac{3}{10}$  " $\frac{4}{10}$  (Functions) (Firmware update) 4. **4. Example 1.** The \* " (Firmware update) " (Browse)  $*$   $5$  $6$   $*$  \*  $(Run update)$ " (Run firmware after update)  $CPU$  \*  $\overline{\text{STEP}}$  7  $\overline{\text{STEP}}$  7  $\ast$  and  $\ast$  1. " (Online)  $\ast$ ,选择"可访问的设备"(Accessible devices) 菜单项。2. 在"可访问的设备"(Accessible devices) PROFINET 3. THE PROFINET 3.  $\degree$   $\degree$  (Show)  $4$ " (Online & diagnostics) "  $\qquad$   $\qquad$   $\q$ U  $*$  I/O I/O

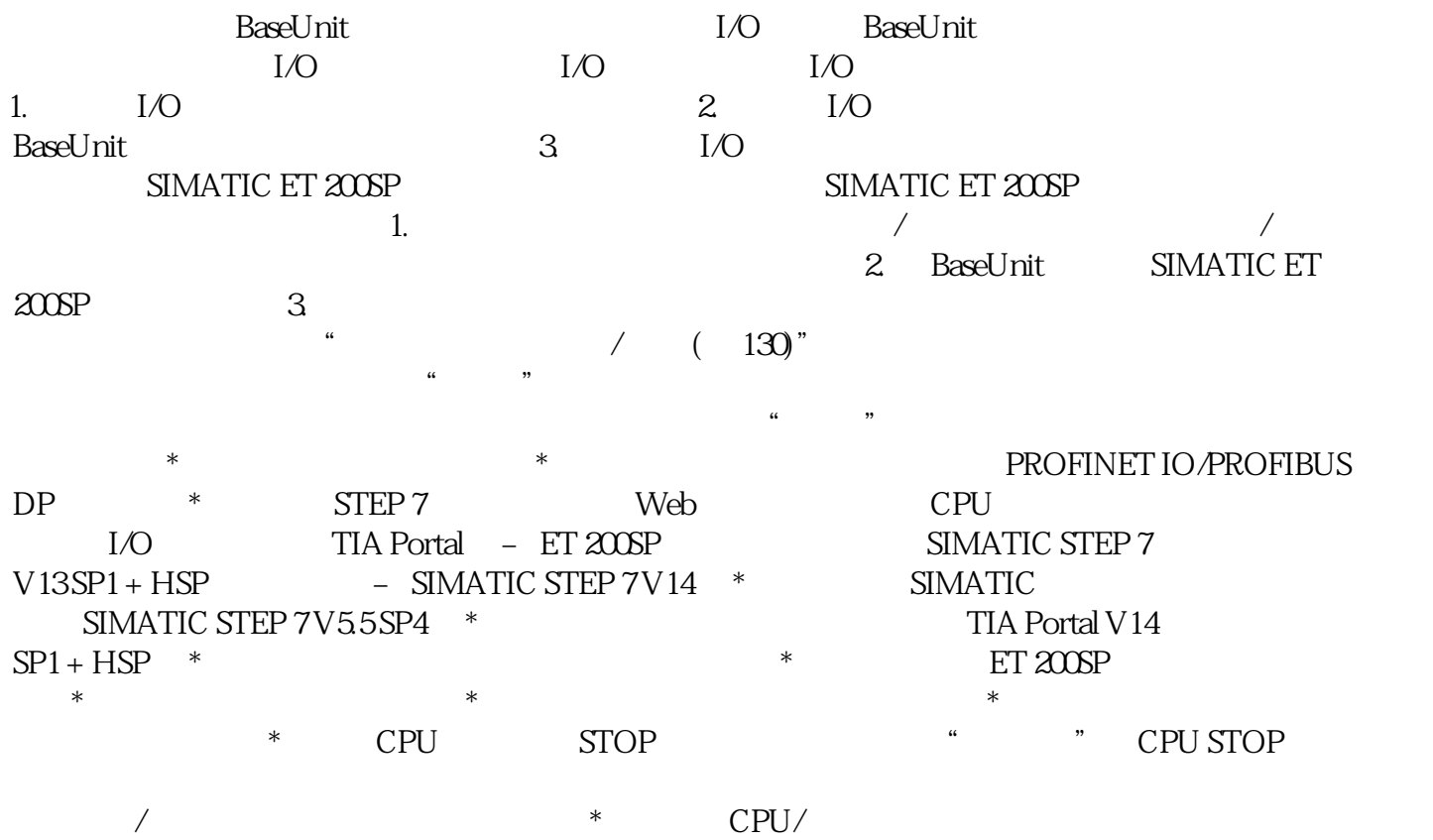

 $CPU$